### **Die Mandelbusse**

#### **Grosse Verluste!Viele Busse verschwinden!Personalprobleme!**

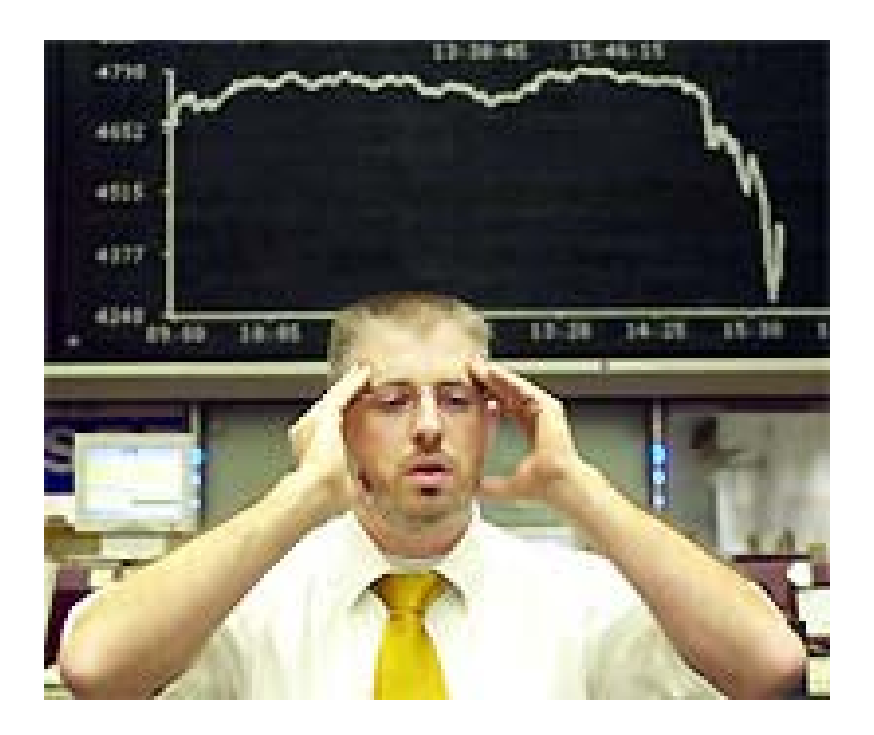

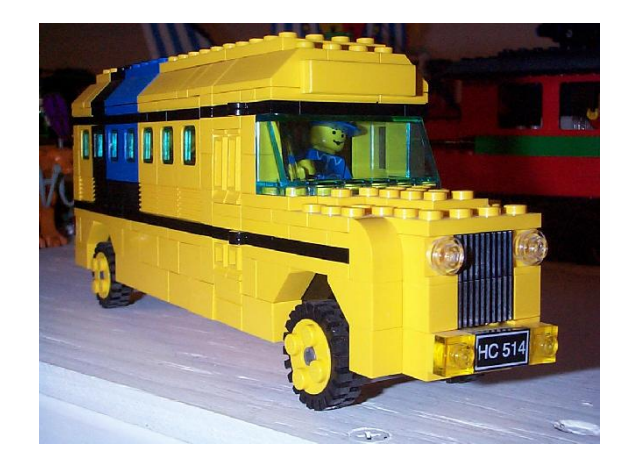

# **Mister X**

- **Mister X soll Unternehmen retten**
- **Welche Buslinien sind rentabel?**

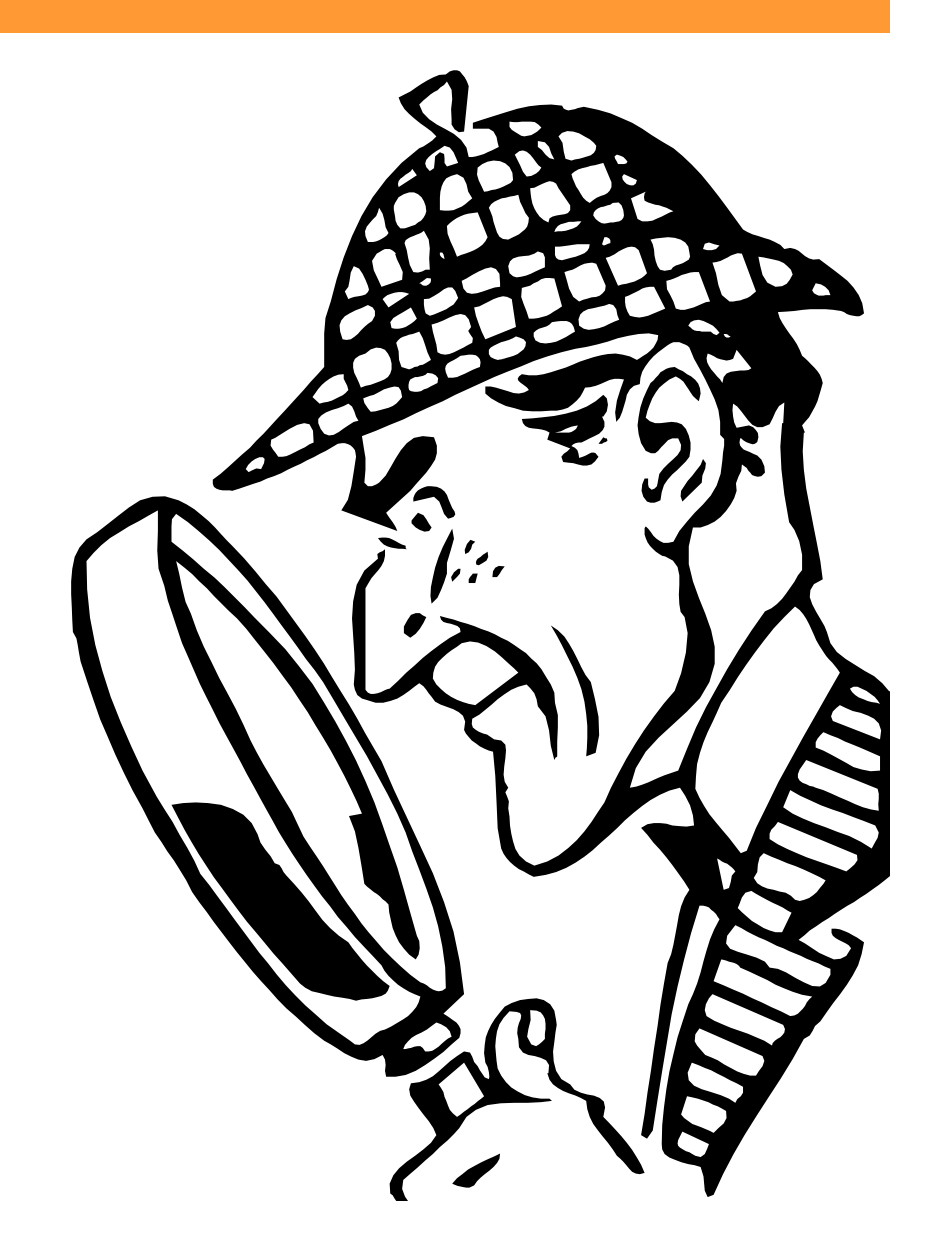

# **Rentable Buslinien?**

- **Stadtplan**
- **Busse, die in der Stadt bleiben, werden auf Stadtplan schwarz markiert**

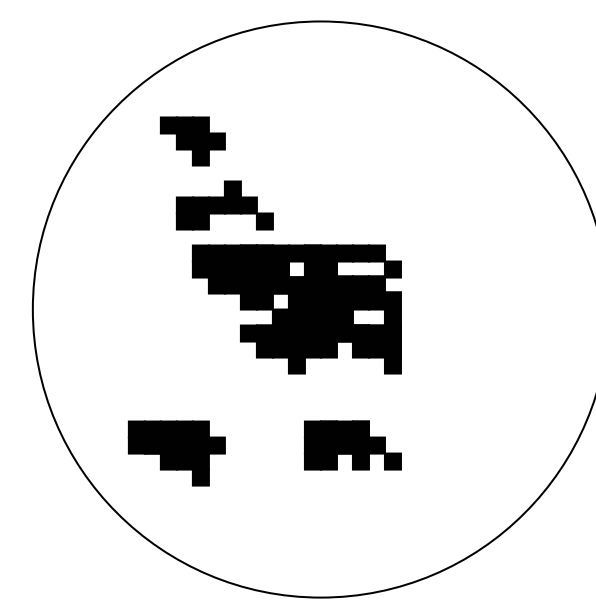

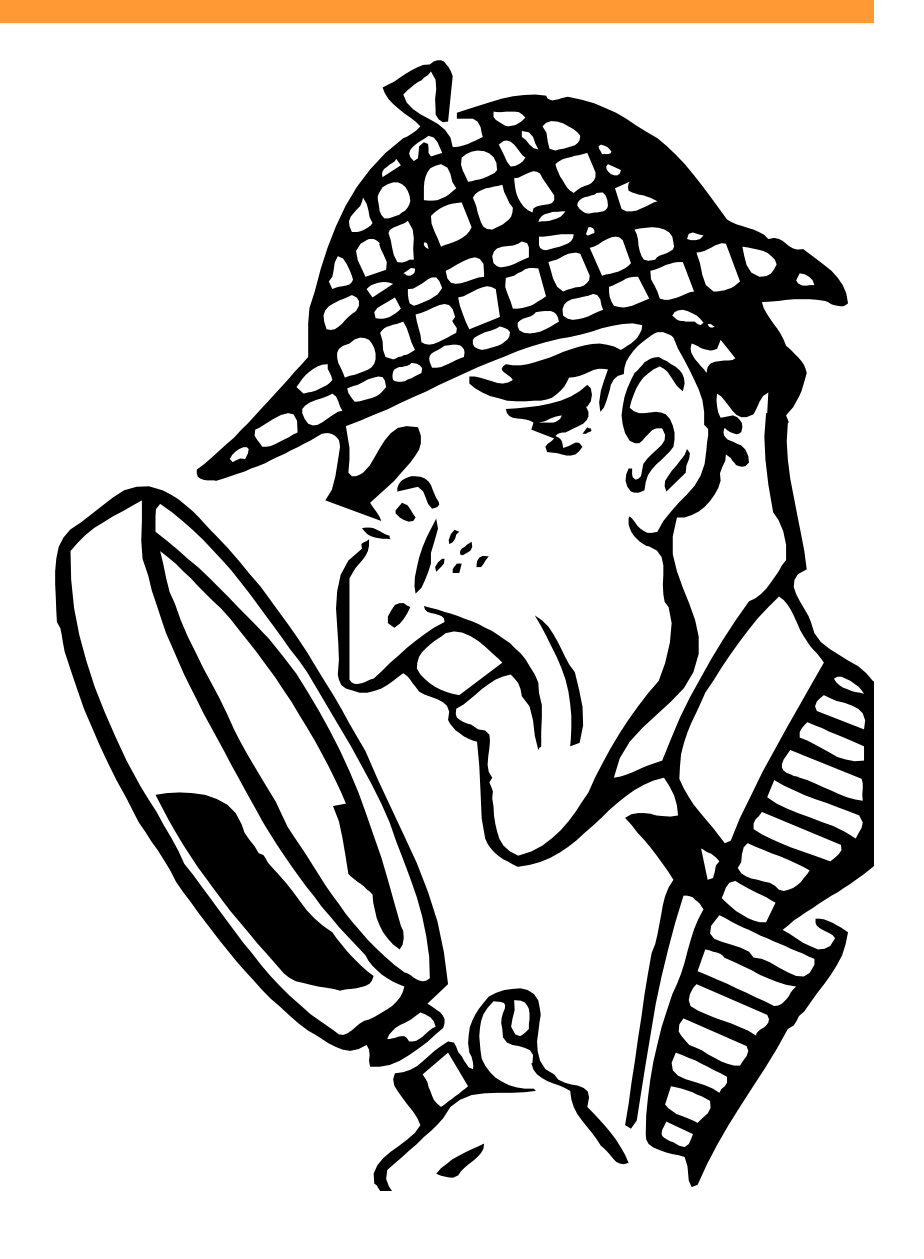

# **Rentable Buslinien?**

- **Zeichnen nun nicht mehr Bus-Linien**
- **Zeichnen nur noch für jede Buslinie (a,b), ob sie rentabel ist oder nicht.**

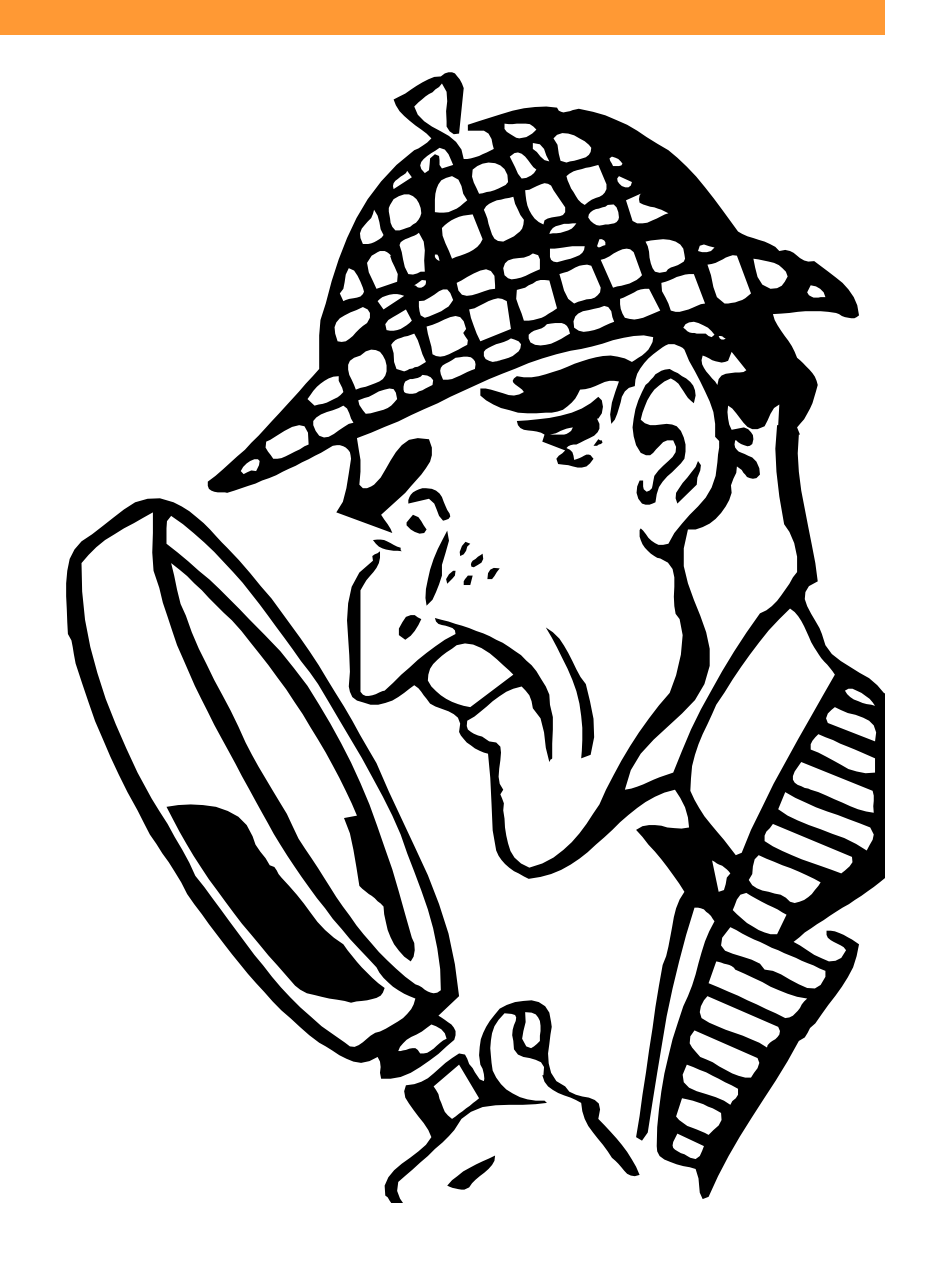

### **Was nun?**

• **Harry Potter soll nun Mister X helfen, den Plan zu erstellen**

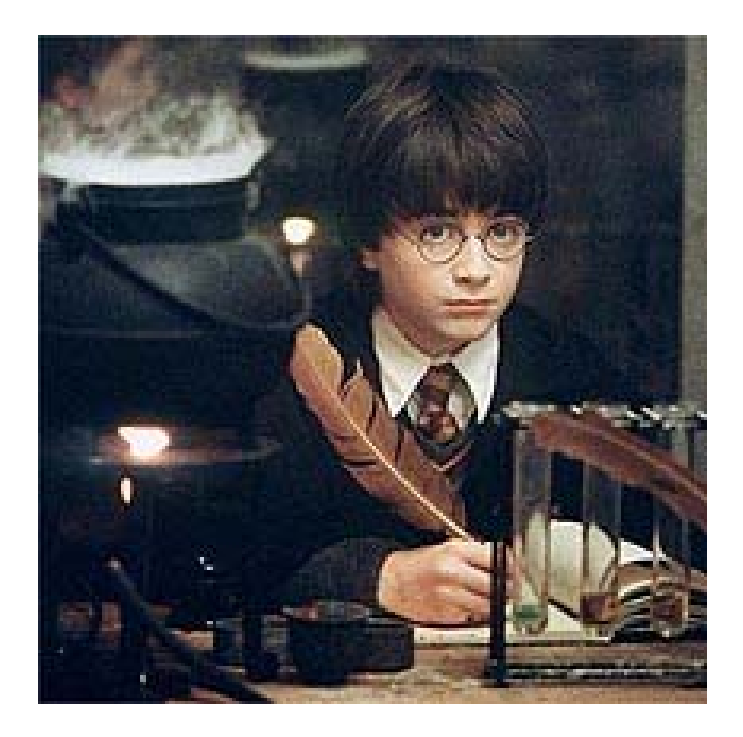

# **Ablauf**

- **Jetzt bis 12.00 Uhr: "Das Geheimnis der irren Busfahrer – Teil 2"**
- **Pausen selbständig!**
- **12.00 bis 12.30 Uhr: Besprechung, Austeilen der Musterlösung**
- **Nächster Fixpunkt: 12.00 Uhr hier**

# **Musterlösung**

```
for (int i = 0; i <= FENSETERMAX I; i++)for (int j = 0; j <= FENSETERMAX J; j++)x = berechneStadtplanX(i);
   y = berechneStadtplanY(j);
   (...)
  }
}
```
# **Musterlösung**

- **x = berechneStadtplanX(i);**
- **y = berechneStadtplanY(j);**
- **if (berechneFahrstrecke(x, y, bildschirm) == MAXITER) {**

```
bildschirm.drawLine (i, j, i, j);
}
```
# **Musterlösung**

```
public void hauptProgramm(Graphics bildschirm) {
  zeichneStadtgrenze(bildschirm);
  double x; /* x-Koordinate im Stadtplan */
  double y; /* y-Koordinate im Stadtplan */
  for (int i = 0; i <= FENSETERMAX I; i++)for (int j = 0; j <= FENSTERMAX J; j++)x = berechneStadtplanX(i);
      y = berechneStadtplanY(j);
      if (berechneFahrstrecke(x, y, bildschirm) == 
          MAXITER) {
        bildschirm.drawLine (i, j, i, j);
      }
    } // for j
    repaint();
  } // for i
}
```
### **Resultat**

• **Apfelmännchen**